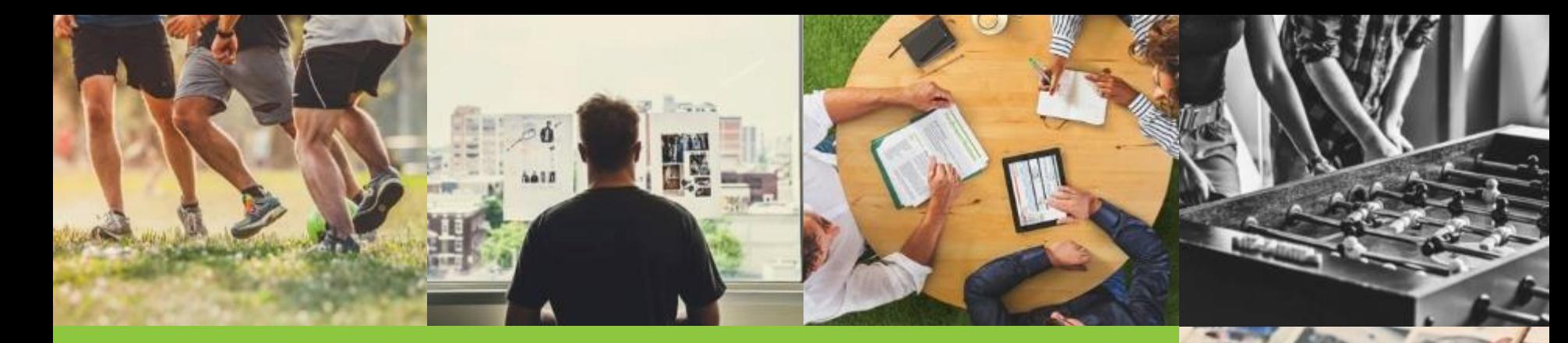

# **Felgyorsított mobiloldalak akár offline is**

**Pálmai Dániel, SEO Specialista**

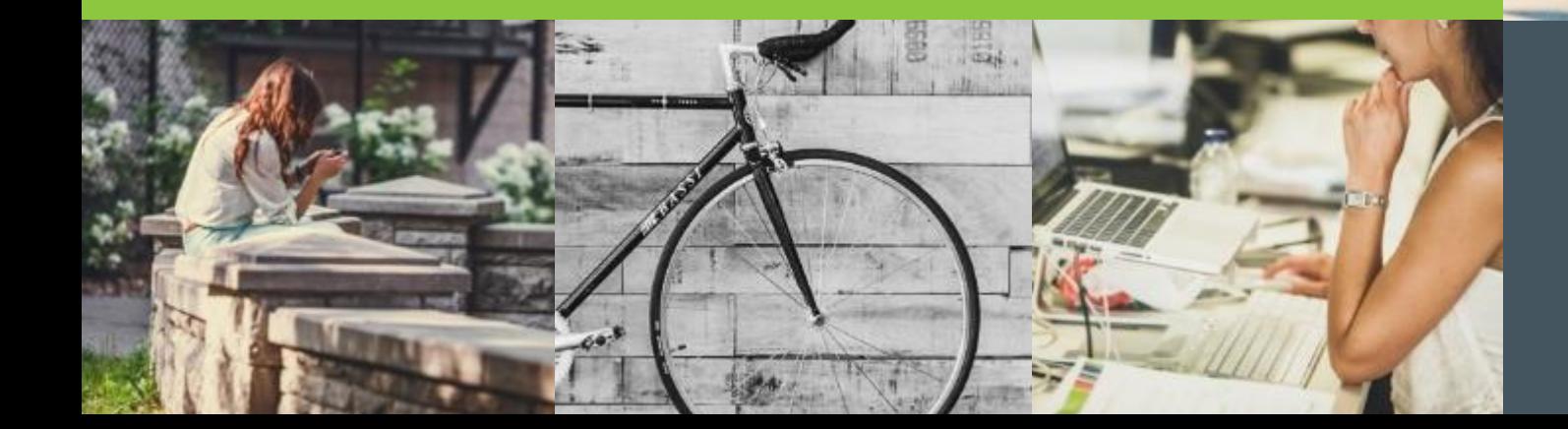

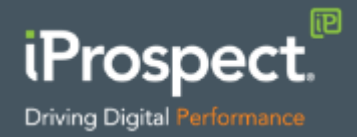

### **Ha 3 másodpercen belül nem töltődik be…**

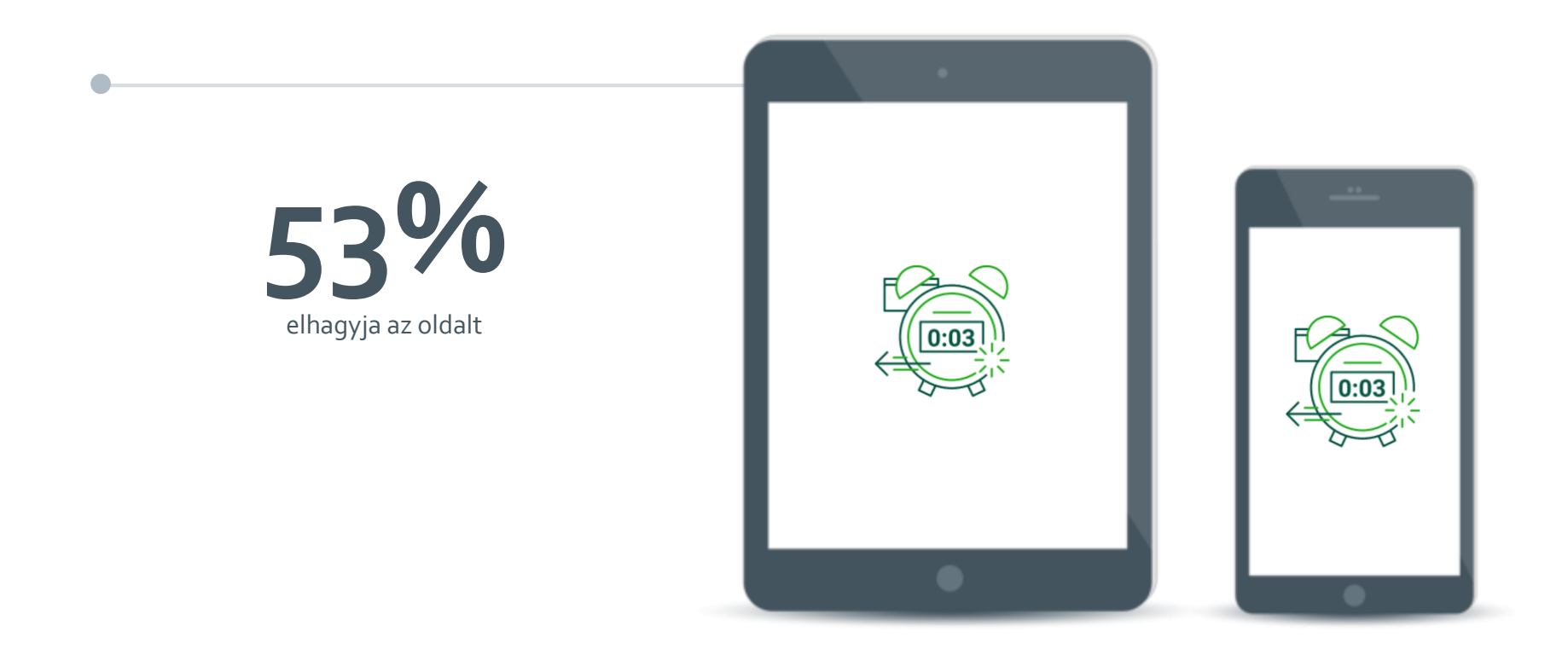

## **Ha egy másodperccel tovább tart a betöltés…**

a sa kacamatan ing Kabupatèn Kabupatèn Ing

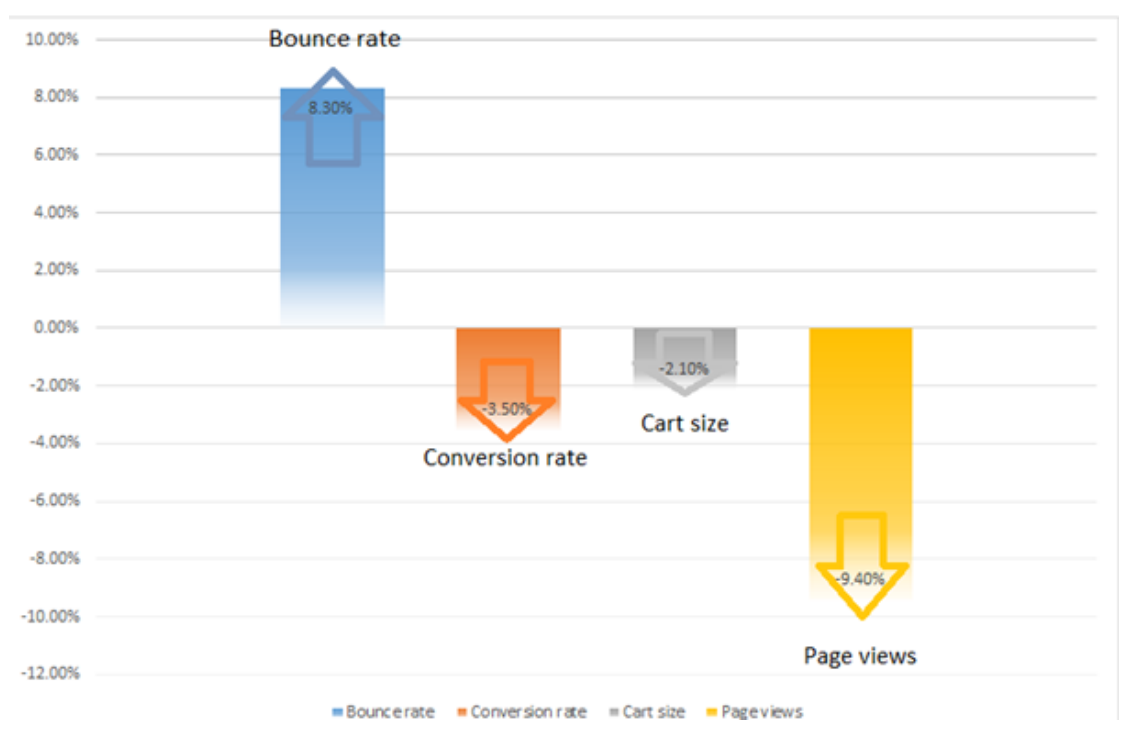

Forrás: 2014 Radware State of the Union Mobile eCommerce Performance

# **Accelerated Mobile Pages (AMP)**

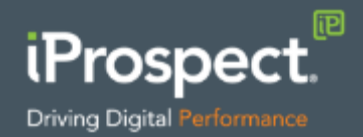

# **Oldal gyorsítása AMP-vel**

- Betöltési idő a keresőből kevesebb mint 1 másodperc (median)
- Átlag 10x kevesebb adatforgalom a nem AMP oldalakhoz képest
- Akár 1-1 aloldalra is létre lehet hozni
- Népszerű CMS rendszerekhez már vannak bővítmények (WP, Joomla, Drupal)

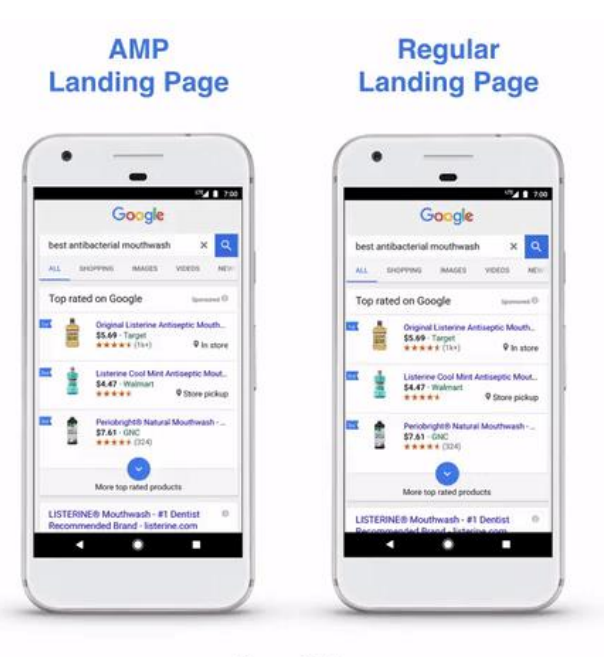

Demo Only

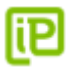

#### **AMP a gyakorlatban**

a sa kacamatan ing Kabupatèn Kabupatèn Ing

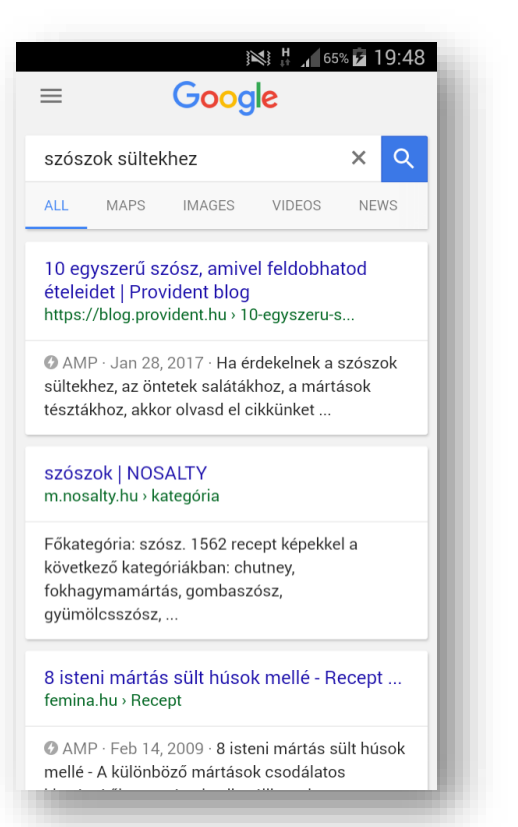

![](_page_5_Picture_2.jpeg)

![](_page_5_Picture_3.jpeg)

## **AMP és a hirdetések**

- $A_4A = Ads$  for AMP
- AMP oldalakon is megjeleníthetők a reklámok
- AMP alapú bannerek
	- Használható AMP és hagyományos oldalakon is.

![](_page_6_Picture_58.jpeg)

#### **Non-A4A**

![](_page_6_Picture_7.jpeg)

#### A4A

![](_page_6_Picture_9.jpeg)

#### **AMP**

- **Előnye:**
	- Gyors első betöltődés
	- Megfelelően optimalizált, akár önálló weboldalként is használható
- **Hátránya:**
	- Külső, egyedi programok, szkriptek nem futtathatók
	- Bonyolultabb oldalakra nem alkalmas
	- Offline nem működik
- Ami az AMP-nél hátrány, itt előny: **ProgressiveWeb Apps (PWA)**
- Miben más, mint a hagyományos alkalmazások?

![](_page_7_Picture_10.jpeg)

#### **Alkalmazások**

Mennyien használnák? Érdemes fejlesztésbe fogni?

**Android iOS Windows Mobile**

![](_page_8_Picture_3.jpeg)

# **Progressive Web Apps (PWA)**

- Jelenlegi weboldal funkcionalitása kibővíthető, de különálló alkalmazásként is használható
- App-szerű oldalak

![](_page_9_Picture_3.jpeg)

# **Progressive Web Apps (PWA)**

- Push üzenetek küldése
- Offline működés
- Netkapcsolat esetén, háttérben frissít

![](_page_10_Picture_4.jpeg)

![](_page_10_Picture_5.jpeg)

# **PWA támogatottsága**

- Push üzenetek, offline működés még csak korlátozottan támogatott, köztük:
	- Chrome (Desktop, Android és Mac OS X)
	- Firefox (Desktop, Android és Mac OS X)
	- Opera (Desktop, Android és Mac OS X)
	- Yandex (Desktop, Android és Mac OS X)
	- Safari (Mac OS X)
	- Hamarosan: Windows Edge
	- 2018 április környéke: Windows 10, natív app-ként a Windows store-ban is elérhetők lesznek.
	- Apple: fejlesztés alatt

![](_page_11_Picture_10.jpeg)

# **AMP vagy PWA**

- AMP:
- Gyors első betöltés, de korlátozott funkciók
- PWA:
	- 1 alkalmazás, amely szinte minden rendszeren használható
	- Első betöltés lassabb, mint az AMP

- **Megoldás: A kettőt együtt**
	- Első kattintásnál marad az AMP, de a háttérben elindul a PWA alkalmazás
	- Következő kattintásnál már a PWA-nak köszönhetően gyorsan, akár offline is működik

#### **AMP + PWA = PWAMP**

# *Start fast, stay engaged* " "

![](_page_14_Picture_0.jpeg)

# **Köszönöm a figyelmet!**

**www.iProspect.com**

![](_page_14_Picture_3.jpeg)

![](_page_14_Picture_4.jpeg)